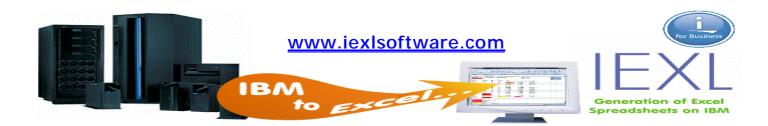

## **Uninstall iEXL Product**

Use the command WRKLICINF to locate the iEXL version installed.

In this case the product code is 3IEXL30.

To uninstall the iEXL product run the following command. You must have \*SECADM authority.